#### **OpenLDAP**

Autor Peter Gietz, DAASI International GmbH

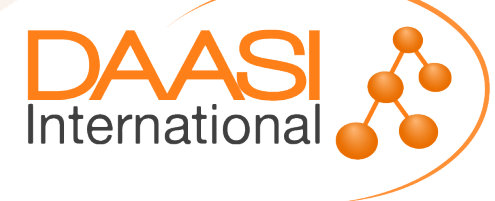

# Einführung in OpenLDAP

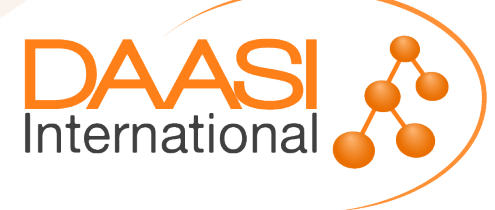

## **Technologie**

- Referenz-Implementierung des RFC [TODO]
- Impelentiert in C
- Aktuelle Version 2.4.40
- Speichert Daten in verschiedenen Backends
	- BDB / HDB (Berkeley)
	- MDB (Memory Mapped)
	- Text-Dateien (LDIF)
- Konfiguration
	- Datei
	- LDIF (cn=config)

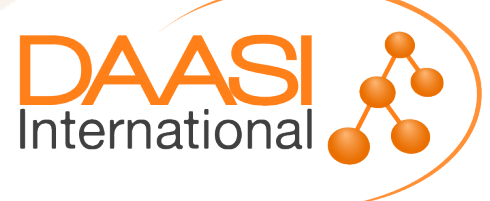

### **Vorteile**

- Sehr gute Performanz auch bei großen Datenmengen (Mehrere millionen Einträge)
- Einfaches Erstellen und Einbinden eigener Schema
- Vielzahl fertiger Overlays (Erweiterungen)
	- Referential integrety
	- MemberOf
	- AccessLog
- Eigene Erweiterungen (in C) möglich
- Protokollierung von Änderungen über Overlay AccessLog im Server
- Feingranulare ACLs

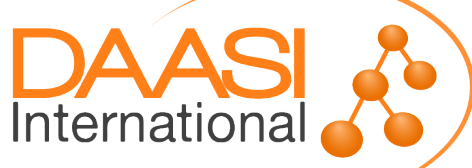

# **Konfiguration**

- Zwei Möglichkeiten: Datei und "cn=config"
- Globale Parameter:
	- Einbinden von Schema
	- Laden von Modulen (z.B. Overlays)
	- Konfiguration der Verbindungssicherheit
	- Globale ACLs
- Parameter pro Backend:
	- Manager-Account
	- Definieren der Attribute im Index
	- Konfiguration der geladenen Overlays
	- Replikation
	- Backend-ACLs

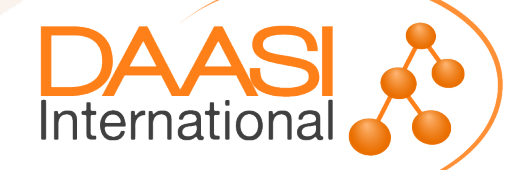

## **Konfiguration über Datei**

- Kontra
	- Statische Konfiguration → Erfordert Neustart bei Änderungen
	- Kann nicht auf andere Server repliziert werden
- Pro
	- Erlaubt Kommentare in der Konfiguration
	- Einfach mit einem Texteditor Änderbar
	- Im Besonderen sind Schema-Änderungen leicht möglich

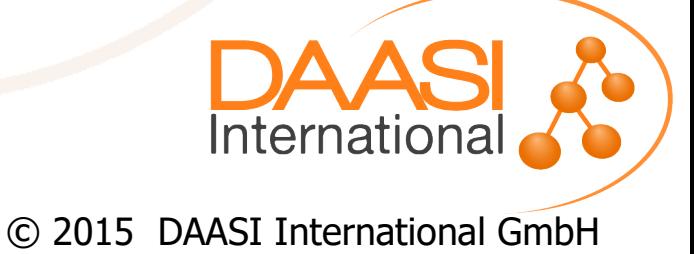

## **Konfiguration über cn=config**

- Kontra
	- Keine Kommentare in der Konfiguration möglich
	- Umständliche Konfiguration über LDAP-Befehle
	- Unübersichtliche Darstellung
- Pro
	- $-$  Dynamische Konfiguration  $\rightarrow$  Viele Einstellungen werden ohne Neustart übernommen (z.B. ACLs)
	- Replikation z.B. in Multi-Provider-Umgebung möglich

Internationa

# **Konfiguration über cn=config**

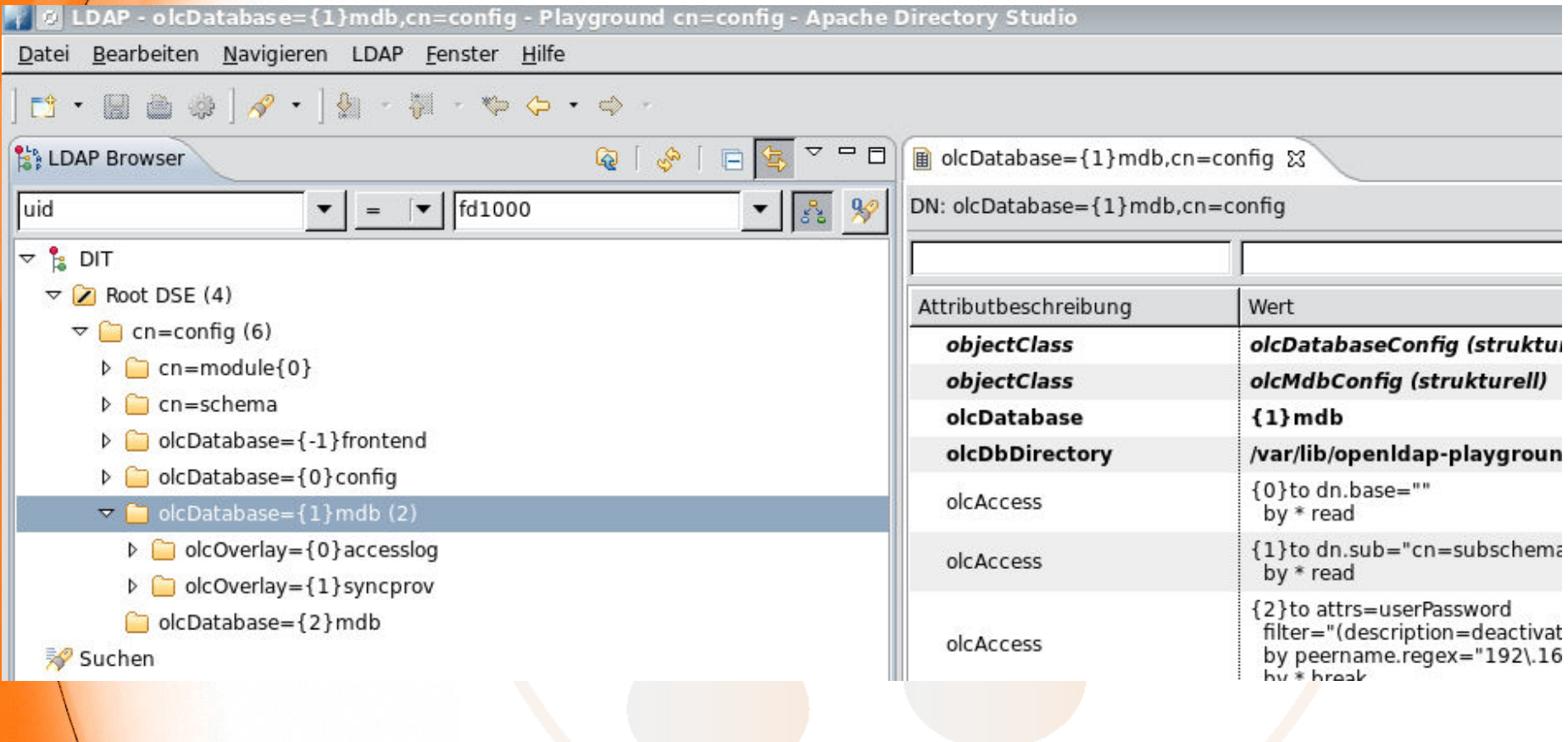

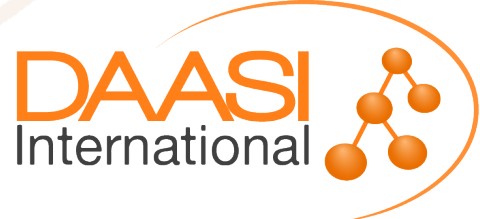

#### **Aufbau eines Attributs im Schema**

attributetype ( 2.16.840.1.113730.3.1.241 NAME 'displayName' DESC '[...]' EQUALITY caseIgnoreMatch SUBSTR caseIgnoreSubstringsMatch SYNTAX 1.3.6.1.4.1.1466.115.121.1.15 SINGLE-VALUE )

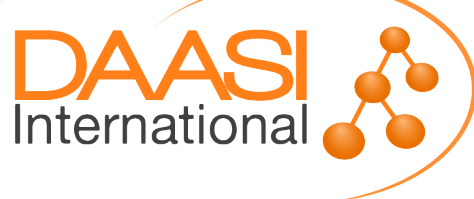

### **Aufbau einer Objektklasse im Schema**

objectclass ( 2.16.840.1.113730.3.2.2 NAME 'inetOrgPerson' DESC '[...]' SUP organizationalPerson **STRUCTURAL**  MAY ( [...] \$ displayName \$ […] ) MUST () )

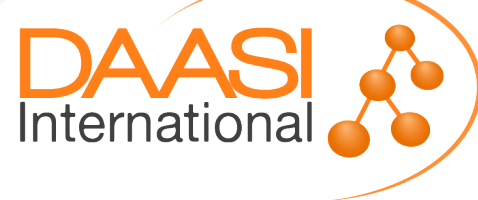

# **Zugriffskontrolle (ACLs)**

- Eine ACL besteht aus vier Teilen
	- <what> Für welchen Bereich ist die ACL gültig
	- <who> Für wen ist die ACL gültig
	- <access> Welche Rechte hat <who>
	- <control> Flags zur Kontrolle bei der Verarbeitung der nachfolgenden ACLs
- Eine ACL ist folgendermaßen aufgebaut: access to <what> [by <who> [<access>] [<control>]]+

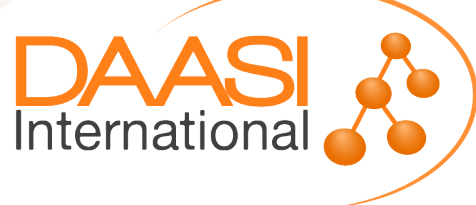

### **Diese Berechtigungen können vergeben werden**

- 0: Keinerlei Zugriff
- d: Fehlermeldungen dürfen angezeigt werden
- x: Authentifizierung ist erlaubt
- c: Das Vergleichen von Attributen ist erlaubt
- s: Das Anwenden von Suchfiltern ist erlaubt
- r: Ein Lesezugriff wird gestattet
- w: Ein Schreibzugriff wird gestattet
- m: Gestattet Schreibzugriff auf operationale **Attribute**
- Kombinationen sind möglich, z.B. dxcs
- Reihenfolge der Angabe ist nicht relevant

Internationa

### **Berechtigungen können auf diese Bereiche vergeben werden**

- \* alle Daten
- dn.exact=<DN>: Der DN
- dn.regex=<regex>: Alle DNs, die auf den Regulären Ausdruck passen
- dn.base=<DN>: Der DN
- dn.one=<DN>: Alle direkten Untereinträge von DN
- dn.children=<DN>: Alle Untereinträge von DN
- dn.subtree=<DN>: Der DN und alle Untereinträge

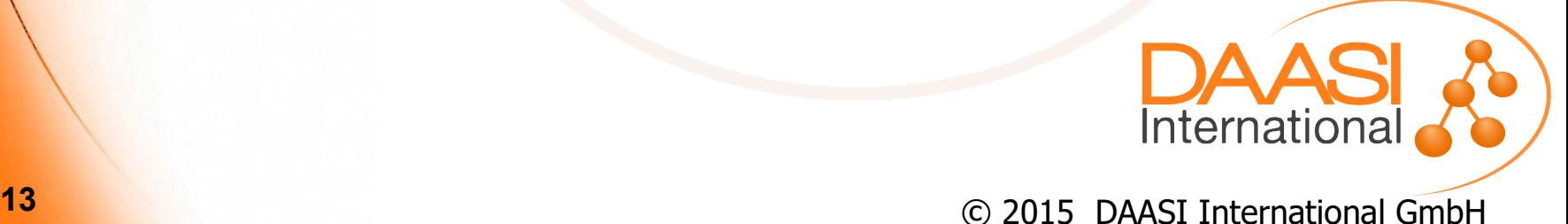

### **Vielen Dank für Ihre Aufmerksamkeit.**

DAASI International GmbH [www.daasi.de](http://www.daasi.de/)

Telefon: 07071 4071090 E-Mail: info@daasi.de

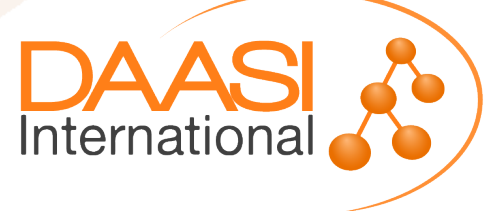